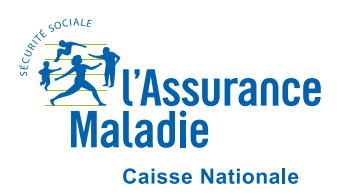

# MISSION ACCOMPAGNEMENT SANTE FORMULAIRE DE SAISINE

## Date de la saisine : / /

### **Accompagnement santé sollicité dans le cadre 1 :**

- de difficultés d'accès aux droits
- de renoncement ou de difficultés d'accès à des soins
- de renoncement ou de difficultés d'accès à des soins **liés à un handicap**
- □ de fragilité face au numérique
- $\Box$  de situation sociale complexe

#### **Coordonnées de l'assuré(e) <sup>1</sup> :**

**•** Nom :

**•** Date de naissance : / /

**•** Prénom :

**•** Numéro de téléphone :

**•** Email :

### **Coordonnées du détecteur qui pourra éventuellement être contacté par la Cpam pour des précisions :**

**•** Nom / Prénom :

**•** Email :

**•** Structure :

**•** Numéro de téléphone :

Quelles actions le détecteur a-t-il déjà engagé :

 $\Box$  Dossier de Complémentaire santé solidaire  $\Box$  Dossier d'action sanitaire et sociale  $\Box$  Autre

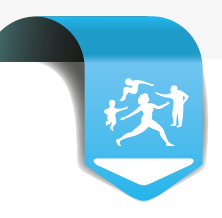

# **PARTIE A COMPLETER EN CAS DE RENONCEMENT OU DIFFICULTES D'ACCES A DES SOINS :**

QUELS SOINS NE SONT PAS RÉALISÉS ?

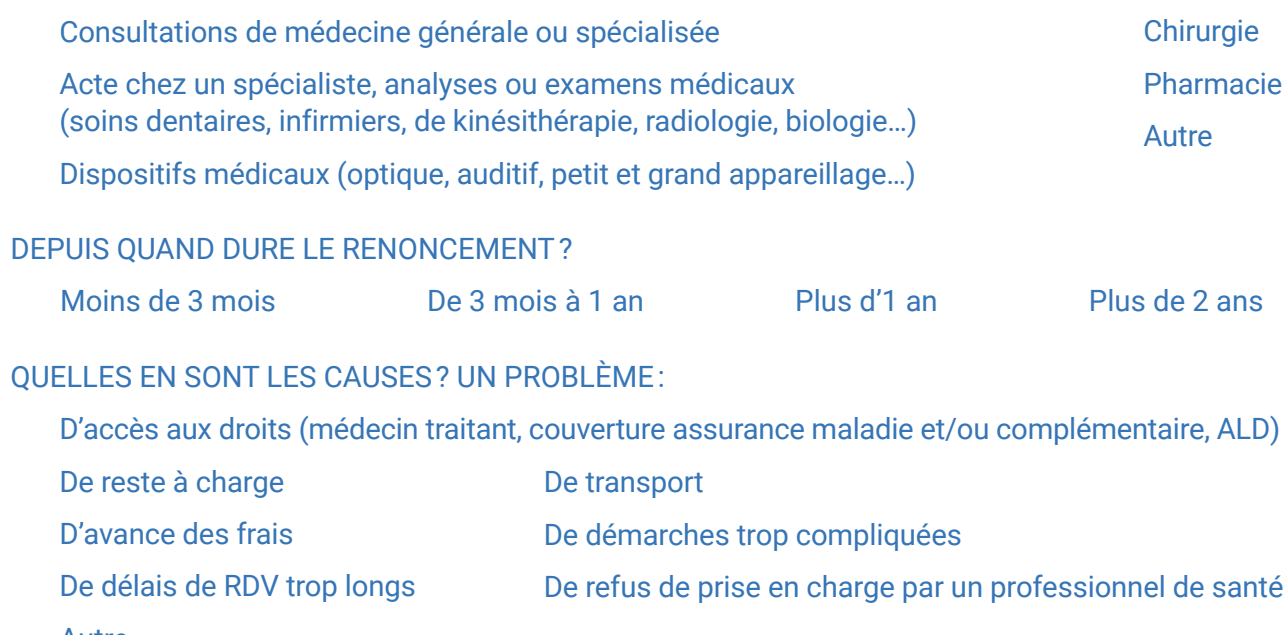

Autre

**A faire signer par l'assuré(e) ou à défaut, en cas de détection à distance, lui communiquer les informations ci-après** (dans ce cas, un courrier lui sera adressé pour confirmer son accompagnement) :

J'accepte que mes coordonnées soient transmises à ma Caisse d'assurance maladie afin que celle-ci me contacte pour bénéficier d'un accompagnement santé personnalisé et d'un suivi adapté.

**Signature de l'assuré(e) :** 

mas08@assurance-maladie.fr

#### **Mention d'information pour l'assuré(e) :**

La mise en œuvre de ce service d'accompagnement nécessite le traitement de données à caractère personnel vous concernant dans le strict respect du principe de confidentialité. Le traitement vise à permettre l'accompagnement et le suivi de votre dossier pour votre accès aux soins et à la santé. A des fins d'évaluation, vos données peuvent être transmises, sauf opposition expresse de votre part, à la Caisse Primaire d'Assurance Maladie du Gard. Vos données ne sont pas conservées au-delà de 18 mois après la fin de l'action d'accompagnement. Conformément aux dispositions relatives à la protection des données à caractère personnel, vous disposez d'un droit d'accès et de rectification aux données qui vous concernent ainsi que d'un droit à l'effacement en adressant une demande écrite au directeur de votre caisse primaire d'assurance maladie de rattachement ou à son délégué à la protection des données. Pour en savoir plus sur notre politique de protection des données, rendez-vous sur notre site d'information ameli.fr. En cas de difficultés dans l'application des droits énoncés ci-dessus, vous pouvez également introduire une réclamation auprès de l'autorité indépendante en charge du respect de la protection des données personnelles à l'adresse suivante : Commission Nationale Informatique et Libertés – CNIL – 3 place de Fontenoy – TSA 80715 – 75334 Paris Cedex 07.

> Document à transmettre à la cellule d'accès aux soins de la Caisse Primaire d'Assurance Maladie de rattachement de l'assuré(e) (adresses mail ci-après) :

pfidass.cpam-meurtheetmoselle@assurance-maladie.fr ; pl[anir.cpam-troyes@assurance-maladie.fr ;](mailto:planir.cpam-troyes@assurance-maladie.fr)